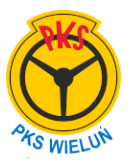

## **09:30 ŁÓDŹ do WIELUŃ 11:46**

## **Kurs zwykły (146).**

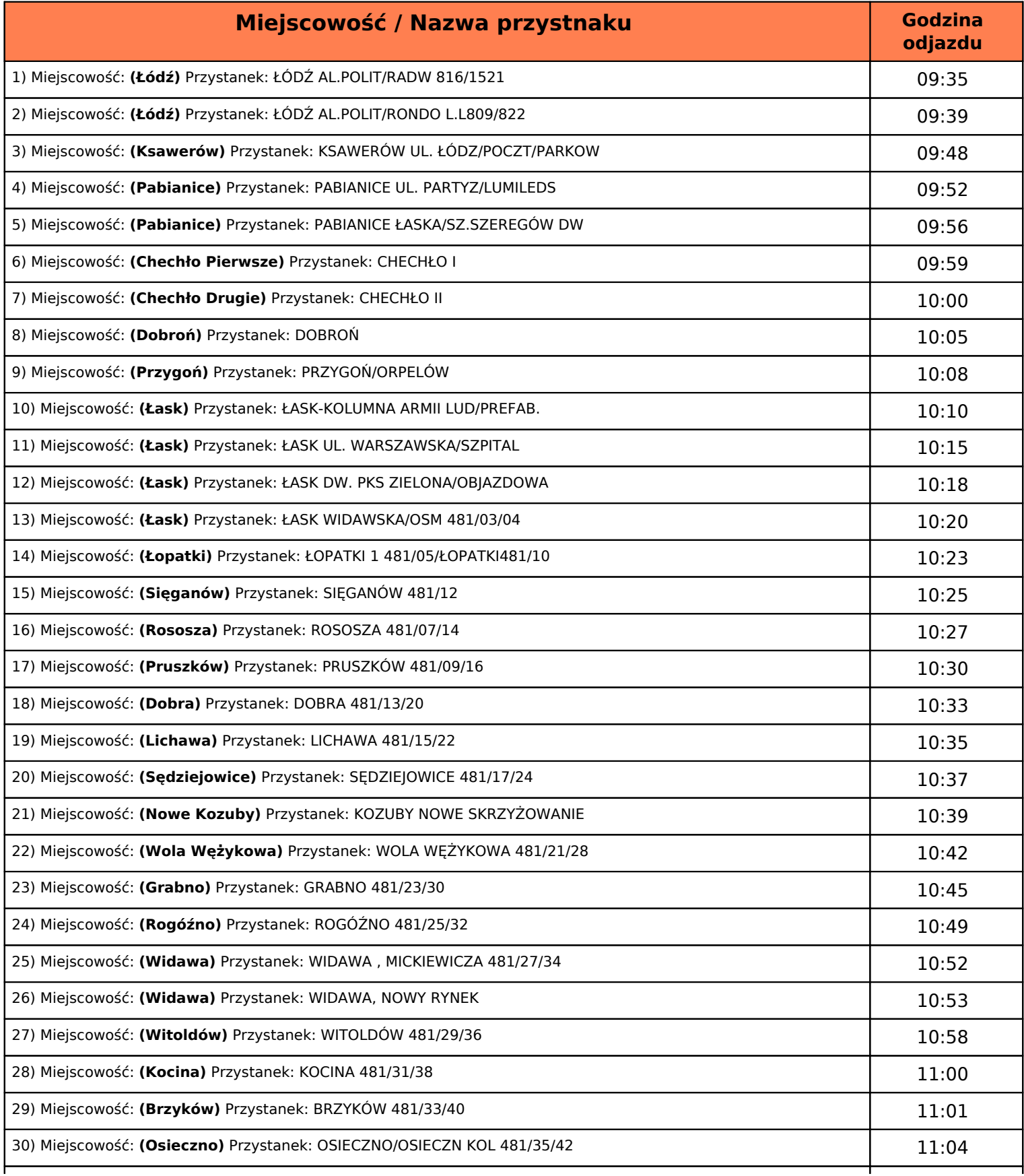

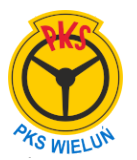

 **PKS Wieluń Sp.z o. o.**  ul.Tragutta 53 98-300 Wieluń pks-wielun.pl Tel:(43) 8434393 Rozkład z dnia 25.wrzesnia.2023

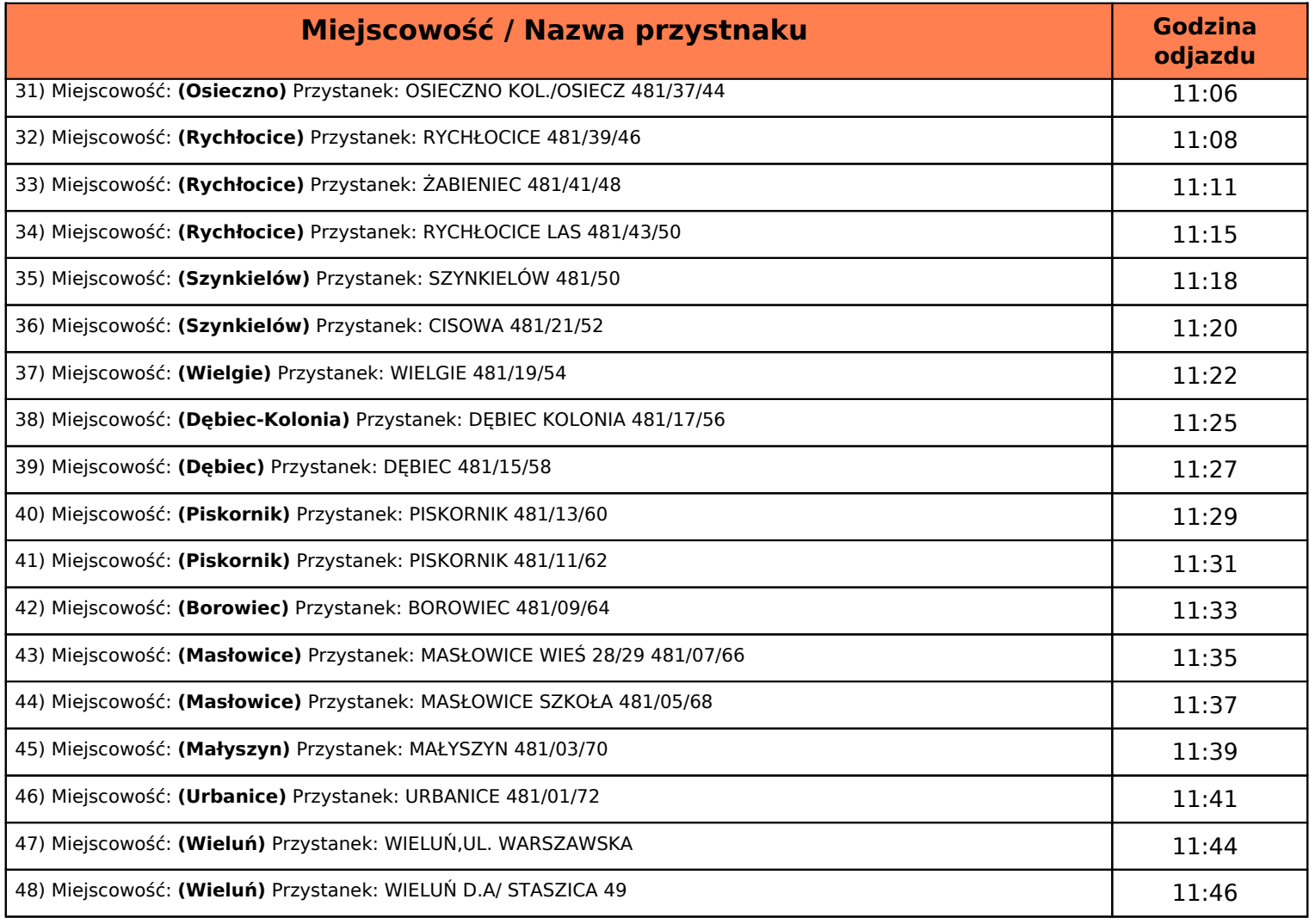

## **Oznaczenie kursowania kursu:**.

*D-kursuje od poniedziałku do piątku oprócz świąt m-nie kursuje w dniach 24 i 31 XII*